# Roberto Giobbi's Secret Newsletter 3

Campaign Preview HTML Source Plain-Text Email Details

Roberto Giobbi's Secret Newsletter 3 [View this email in your browser](https://mailchi.mp/66432117e323/roberto-giobbis-secret-newsletter-3?e=%5BUNIQID%5D)

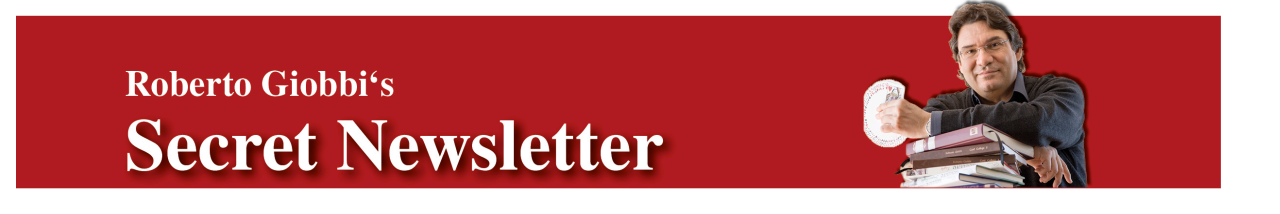

## **Roberto Giobbi's Secret Newsletter #3**

Ciao a tutti! ("Hello all!" in Italian)

### **Back in Stock**

[Good news for all among you who asked about out-of-print titles:](https://www.robertogiobbi.com/site/product/card-college-volume-1/) *Card College Volume 1* and *[Card College Lightest](https://www.robertogiobbi.com/site/product/card-college-lightest/)* are back in print. As usual you can get a signed copy directly from me (click on the titles), or get a signed Ex Libris to stick in your copy you bought elsewhere (the Ex Libris is free, but you'll be charged the postage). If you order through a dealer, try [Penguin Magic](http://www.penguinmagic.com/p/497), who is the publisher for best price (if your order is over \$50 the shipping is free worldwide).

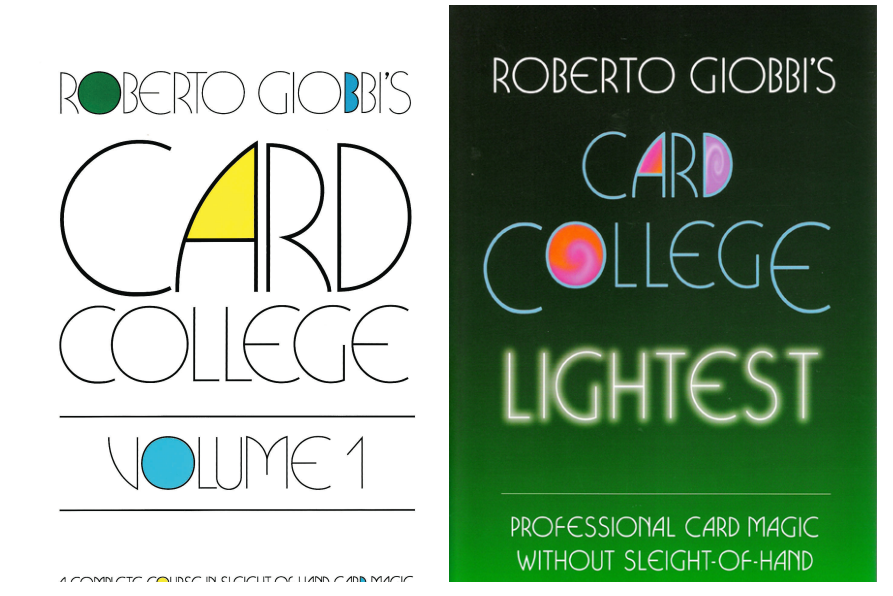

#### **New Video Downloads**

Many of you have asked if my DVDs *[Taped Live!](https://www.robertogiobbi.com/site/product/roberto-giobbi-taped-live-download/)* and *[The Roberto Giobbi Lecture](https://www.robertogiobbi.com/site/product/the-roberto-giobbi-lecture-download/)* are available as a download. YES, they are now. They are both no-hassle downloads in user-friendly MP4 format, without any restrictions, which you can load onto any device known to me. I don't know what to do to deter piracy, but I put them at €19.95 (instead of €30), and hope that you find this a fair price for a lifetime of experience. For more info and to order [CLICK HERE.](https://www.robertogiobbi.com/site/product-category/video-download/)

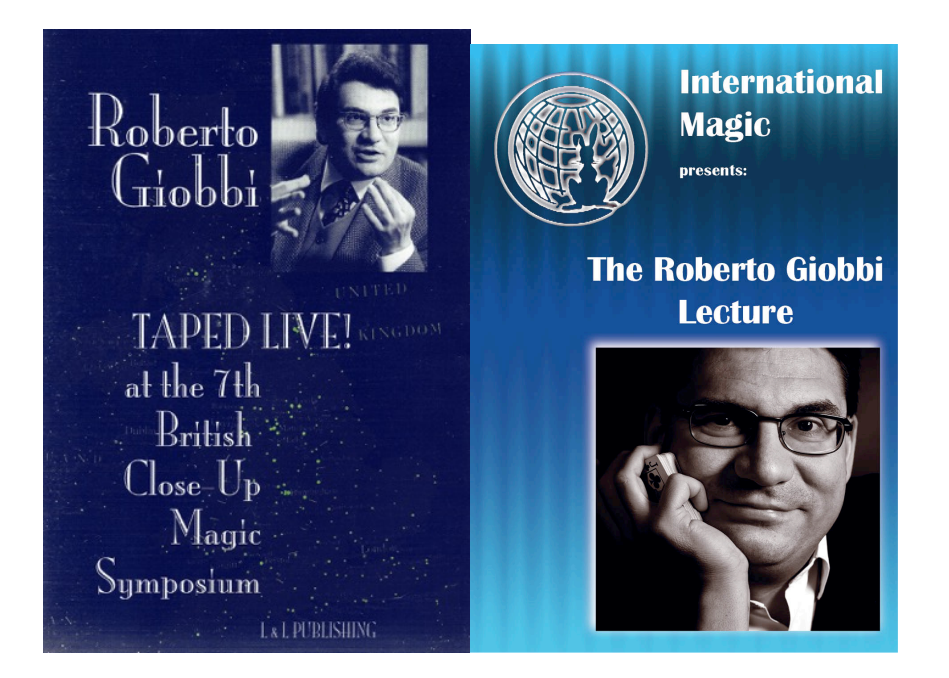

#### **Card Magic Masterclass**

*"Your Masterclass DVDs are getting feedback better than anything we've EVER produced. People LOVE it."* (Andi Gladwin & Joshua Jay, Vanishing Inc.)

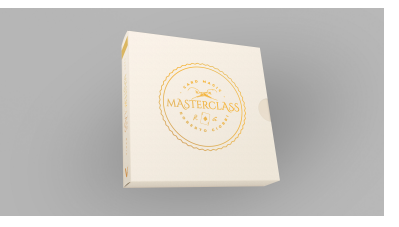

If you're still hesitating to get *Card Magic Masterclass* read Shiv Duggal's rave review from *Genii* magazine [HERE](https://www.dropbox.com/s/wdpp5u4keek1ne9/CMMC%20review%20by%20Shiv%20Duggal.pdf?dl=0). You can get *Card Magic Masterclass* as a download from Vanishing Inc. [HERE](https://www.vanishingincmagic.com/magic/magic-dvds/card-magic-masterclass/), or a physical set from me [HERE](https://www.robertogiobbi.com/site/product/card-magic-masterclass/) (ask me to autograph it to you).

A piece of advice, if I may: when studying the videos, use a notebook (paper or app)

A piece of advice, if I may: when studying the videos, use a notebook (paper or app) to write down the items that interest you and the insights you've gained. If you do not do that, most will go in and out, and you've simply wasted you time. How to study, make notes, and practice is another subject for discussion, if you are interested.

#### **Confidences**

*"You are a truly outstanding author: with each sentence you share with us a thought or trail to improve our Art. Thank you for this wonderful work!"* Carlos Vaquera

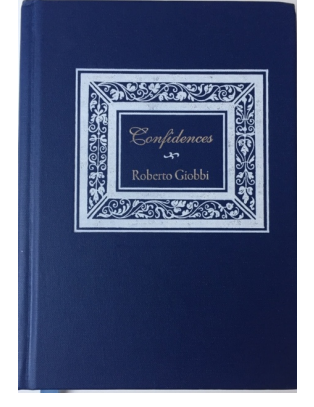

*Confidences*, one of my favorite books, is going to be out of print soon, and likely not reprinted. Get a signed copy as long as it lasts [HERE.](https://www.robertogiobbi.com/site/product/confidences-english/)

#### **Card College 1&2 - Personal Instruction** *as a Download*

*"This is a masterpiece of reference work!"* (Andrew Peel)

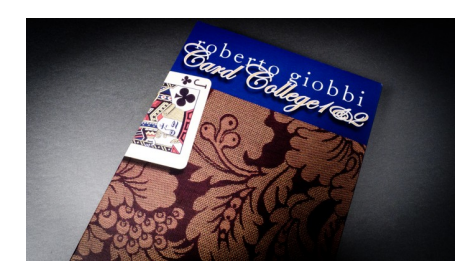

The 4-DVD-Set *[Card College 1&2 - Personal Instruction](https://www.robertogiobbi.com/site/?s=Card+College+1&2+-+Personal+Instruction+&post_type=product)* is now definitely gone and will never again be reproduced physically. BUT you can now download the complete course as MP4 files at a third of its original price ( $\epsilon$  49.95).

PLEASE NOTE: You can download each one of the 23 Lessons *individually at a mere € 4.95*. So if you are for instance struggling with the Classic Force, the Palm or the Top Change, three of the more difficult sleights, get the lessons for less than the price of a Starbucks Coffee. I kept the price as low as my dignity allows it and hope it discourages pirated versions.

#### **The Real Secrets of the** *Secret Newsletter*

Again, I was enormously pleased that several of you responded to my last newsletter and sent in interesting questions, which I have set aside and shall be pleased to answer in the course of upcoming *Secret Newsletters*. Today, however, I'd like to

briefly discourse on a very practical concept that is imbedded in many of my books, but which I've never explicitly discussed, namely "Intelligent Movements".

On a recent travel through fantastic Galicia, in the north of Spain, with its breathtaking landscapes, arguably world's best seafood, and of course wonderful magic - check out Xulio Merino, who with his innovative sponge ball work fooled P&T, on YouTube - my dear friend Jesús Etcheverry, the author of the famous books on the theory and magic of Ascanio, pointed out that the term, only mentioned in the Spanish edition of the books and in an outline for a lecture on the handling of the double card, is never openly examined. Let's do that here.

#### **Intelligent Movements**

Term used and probably created by Ascanio (see his outline for his lecture *Manejo de la Carta Doble*, 1979, which is the subject of an upcoming book by Jesus Etcheverry). I heard this term again in a lecture by Gabi Pareras (Magialdia 2016), and he called it «Intelligent Techniques» and have used it myself.

"Intelligent Movements" are techniques or in a more general sense actions that do not need an «extra sleight» to be mastered, but which result automatically by doing a natural, acquired movement, or a movement that is a logical continuation of an already started action. Let's look at three very practical examples.

*Deal-over preparation for a Double Lift:* Hold the face down deck in dealing position. As the top card is pushed off to the right, the left thumb also pushes over the second card from the top slightly. The top card is then dealt into the right hand, or snapped off the left thumb, as the second card is discreetly pulled back on the balance of the deck and a break established under it, which is held by the left little finger. In an intransit action the card from the right hand is then momentarily replaced on top of the deck, not quite square, in order for the free right hand to adjust the spectator's hand, or to move the card case closer etc. (this is the main action that motivates the secondary, in-transit action). As the attention is on the right hand, the left thumb pulls the top card in register with the deck. When the right hand now comes back to take what is apparently the top card, you are ready for any type of Double Lift you fancy. This is one of the best *and intelligent* ways to prepare for a Double Lift. And remember my own words from *[Penguin Live Lecture 1](https://www.robertogiobbi.com/site/product/card-magic-for-parlor-and-stage-penguin-live-lecture-1/)*: "A professional doesn't take risks, he takes breaks."

*Stock Control With Injog Shuffle & Cut*: To control a top stock, start an Overhand Shuffle by chopping off a packet that contains at least the stock to be controlled in the first shuffle movement, injog a single card or a small packet in the next shuffle movement, and then shuffle off. Let the deck slide into dealing position, as the other hand comes over the deck to square it, and in the process the thumb picks up a

hand comes over the deck to square it, and in the process the thumb picks up a break under the injogged card(s), which is then transferred to the little finger. Cut about half the cards above the break to the table, cut at the break and drop on top of the already tabled packet, and eventually drop the remaining packet on top of all. Leave unsquared for a moment, and then square as you pick up deck; this will remind the audience the the deck has been shuffled and cut (the "Waiter's Theory"). Instead of obtaining a break, you can cut directly to the injog, and of course several small packets can be cut to the table.

What makes this an incredibly "Intelligent Movement" is that we are *really* shuffling and *really* cutting the deck, nonetheless we do a false shuffle! That's pure mathematics...

With little thought you will be able to apply this to the control of a bottom stock, as well as to the control of a top *and* bottom stock.

*Spread Pass:* Have a first card selected by spreading the cards between your hands. The card is replaced in the same way, and you obtain a break above or below it. Approach a second spectator and ask him to also take a card. As he's looking at the card and showing it to others, turn your head away and very slightly turn left, close the hand-spread and execute the Spread Pass at the break. This is wonderfully intelligent and will fly by even the most discerning expert.

Your assignment, if you want to accept it: make a list of at least ten other applications that can be classed as "Intelligent Movements". I've just spent an hour thinking about the problem, and my list has grown to over fifty. As a little help check out how the set-up for Vernon's «Matching the Cards» is obtained by a seemingly innocent looking dealing procedure and one Lift Shuffle [\(CLICK HERE\)](https://www.robertogiobbi.com/site/the-best-card-trick-for-laymen/). Then look at other Classics of magic and note how many "Intelligent Movements" they have, another reason why they have become "Classics".

#### **Personal Coaching Live or via Skype**

If you are interested in receiving personal advice on anything related to your magic, you can take personal coaching lessons at my studio in Muttenz, Switzerland, or via Skype. Live Lessons are 2 hours and cost \$ 250, Skype Lessons are 75 minutes and cost \$ 150. For details and to set an appointment simply answer this email.

#### **Ask Roberto**

*"Ask Roberto* and *Secret Twitter* are absolutely brilliant concepts!" (Chris Brown)

"Without a doubt, *Ask Roberto*has been the greatest purchase of my magical career!" (John Holt)

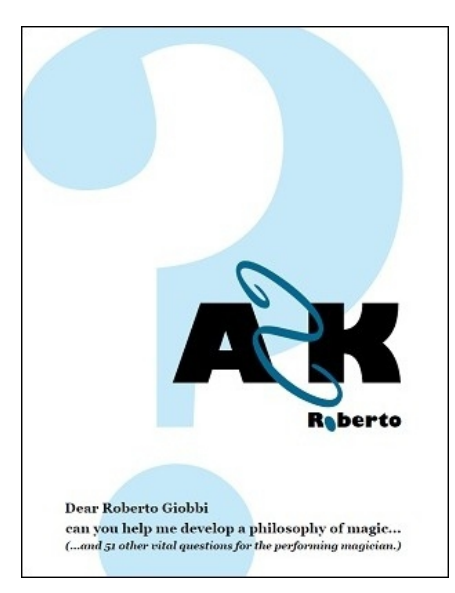

If you liked the answer to the above question, you will love *Ask Roberto*, available as a printed book, but also as an E-book. You'll find 52 interesting questions and my detailed answers. Similar to *Secret Agenda*, *Ask Roberto*is ideal to be read as an Ebook on your Tablet or Smartphone.

As a special deal you can get *Ask Roberto* (the E-book) at 20% off [HERE.](https://www.robertogiobbi.com/site/product/ask-roberto-e-bookpdf/)

### **The Missing Link**

Under this heading I propose *one* unusual web-link, which you'll hopefully find inspiring, and if nothing else simply amusing. Remember that magic doesn't exist in "splendid isolation", but is part of an art-culture-mix, and as magicians we should keep an open mind and eye. Today's "Missing Link" is about the "Nicholas Brothers". Fred Astaire called this "the greatest dancing I have ever seen on film". Never rehearsed with the orchestra, it was all captured on the first take: <https://www.youtube.com/watch?v=fNKRm6H-qOU> If you show this on your Smartphone or Tablet, you might be able to use it to prologue a performance piece with it. Also see the entry "Film Clip Prologue" for February 20 in my *[Hidden Agenda](https://www.robertogiobbi.com/site/product/hidden-agenda-by-roberto-giobbi/)*.

### **Curiosity**

Just came across the term "Luftmensch" in English (from Yiddish/German) and wondered if it applied to me...

More on the next occasion - so long!

فاطمأته كالمعادما

#### Roberto Giobbi

*Copyright © 2020 Roberto Giobbi, All rights reserved.* Mailing List from robertogiobbi.com in year 2016.

#### **Our mailing address is:**

newsletter@robertogiobbi.com

[unsubscribe from this list](https://robertogiobbi.us9.list-manage.com/unsubscribe?u=9ac8c44d990930150b159ec32&id=c83c35a10b&e=%5BUNIQID%5D&c=efbe1eb863) [update subscription preferences](https://robertogiobbi.us9.list-manage.com/profile?u=9ac8c44d990930150b159ec32&id=c83c35a10b&e=%5BUNIQID%5D)

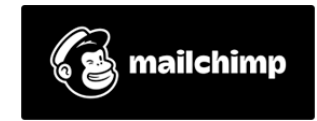